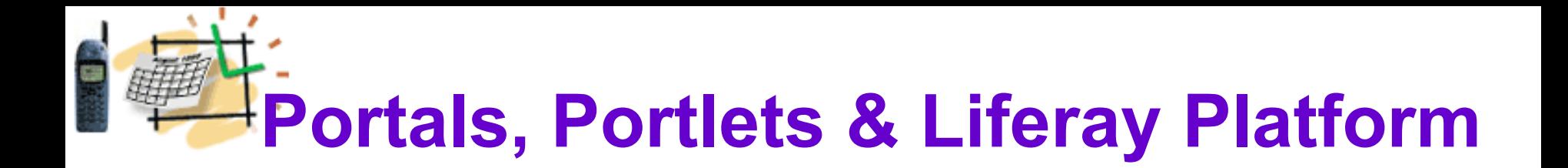

- **Repetition:**
- **Web Applications and Model View Controller (MVC) Design Pattern**
- **Web Applications Frameworks in J2EE world**
	- **Struts**
	- **Spring**
	- **Hibernate**
	- **Data Service**
- **Java Server Pages (JSF) and AJAX further reduce code and improve interaction**
- **Starting Liferay Theory and Practice:**
- **Liferay SOA Platform**
	- **Plugins SDK and Extension Environment**
	- **Portal and Portlets, JSR 168 & 286, Portlet Life Cycle**

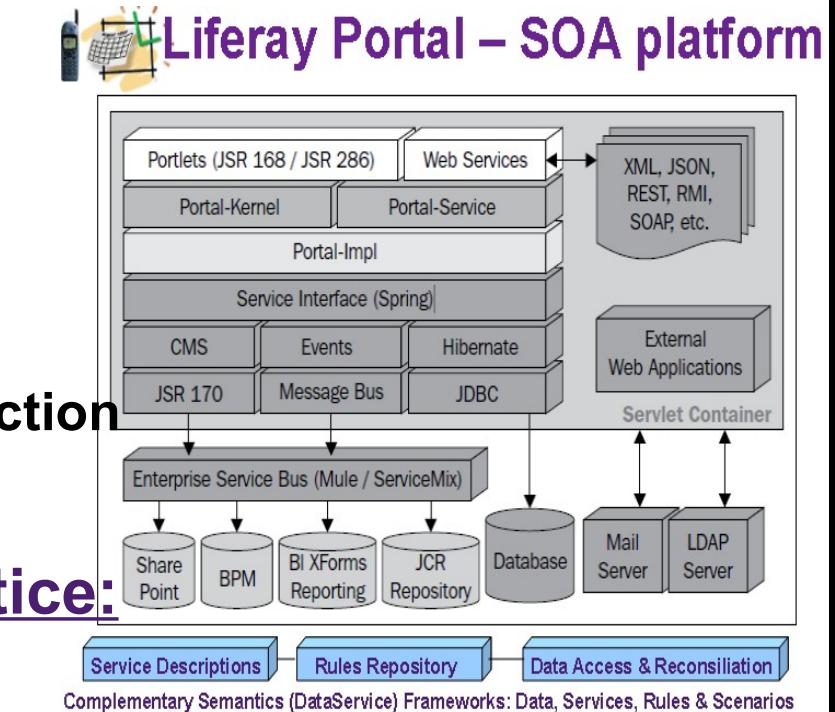

### **Current Enterprise Web Applications with Struts and other Frameworks**

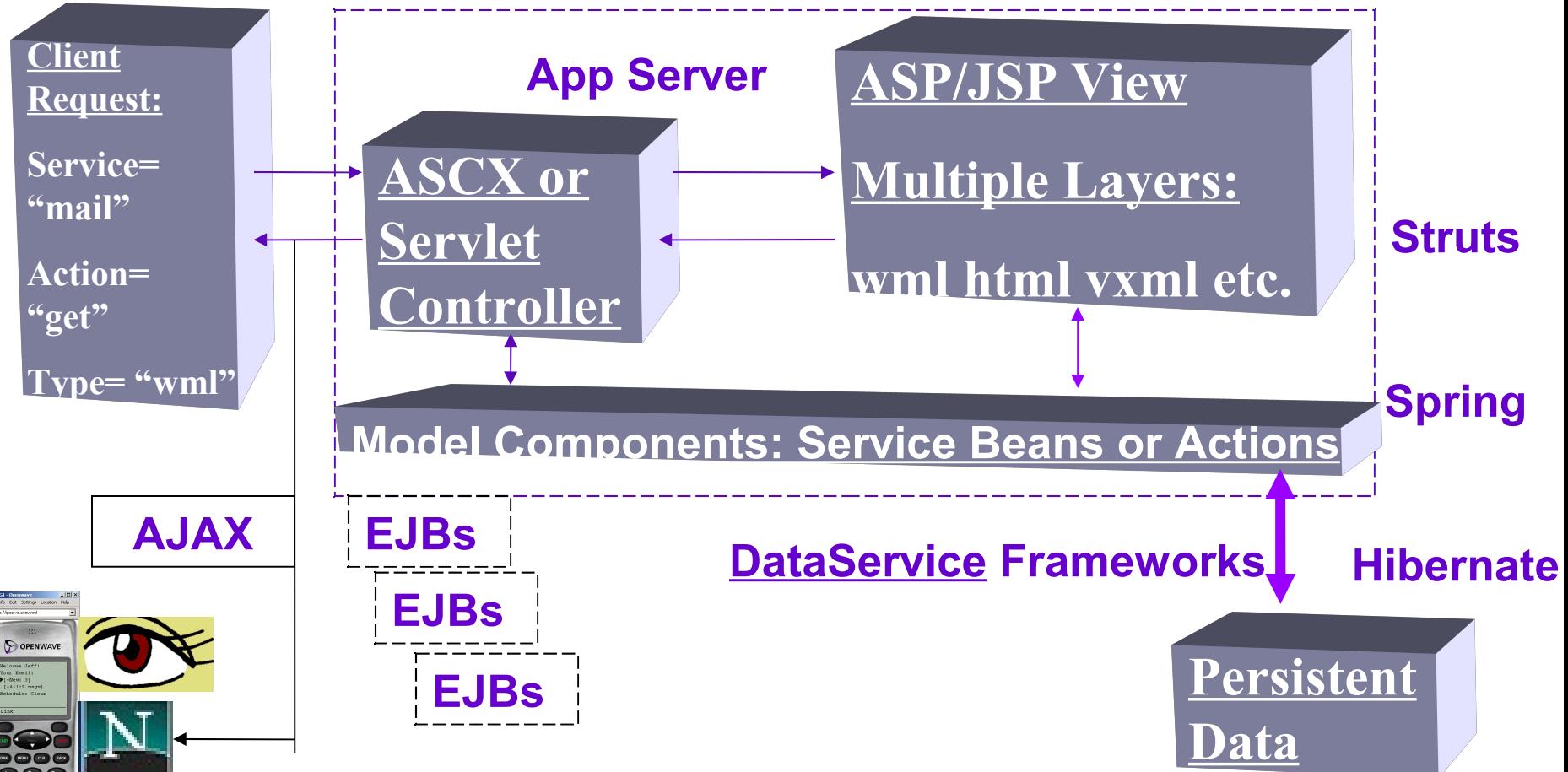

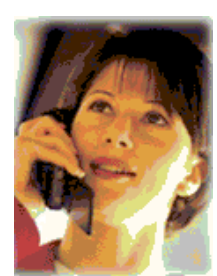

**MVC Design Pattern (J2EE/ASP.Net) Multiple Presentation Factories (HTML/WML/etc.)**

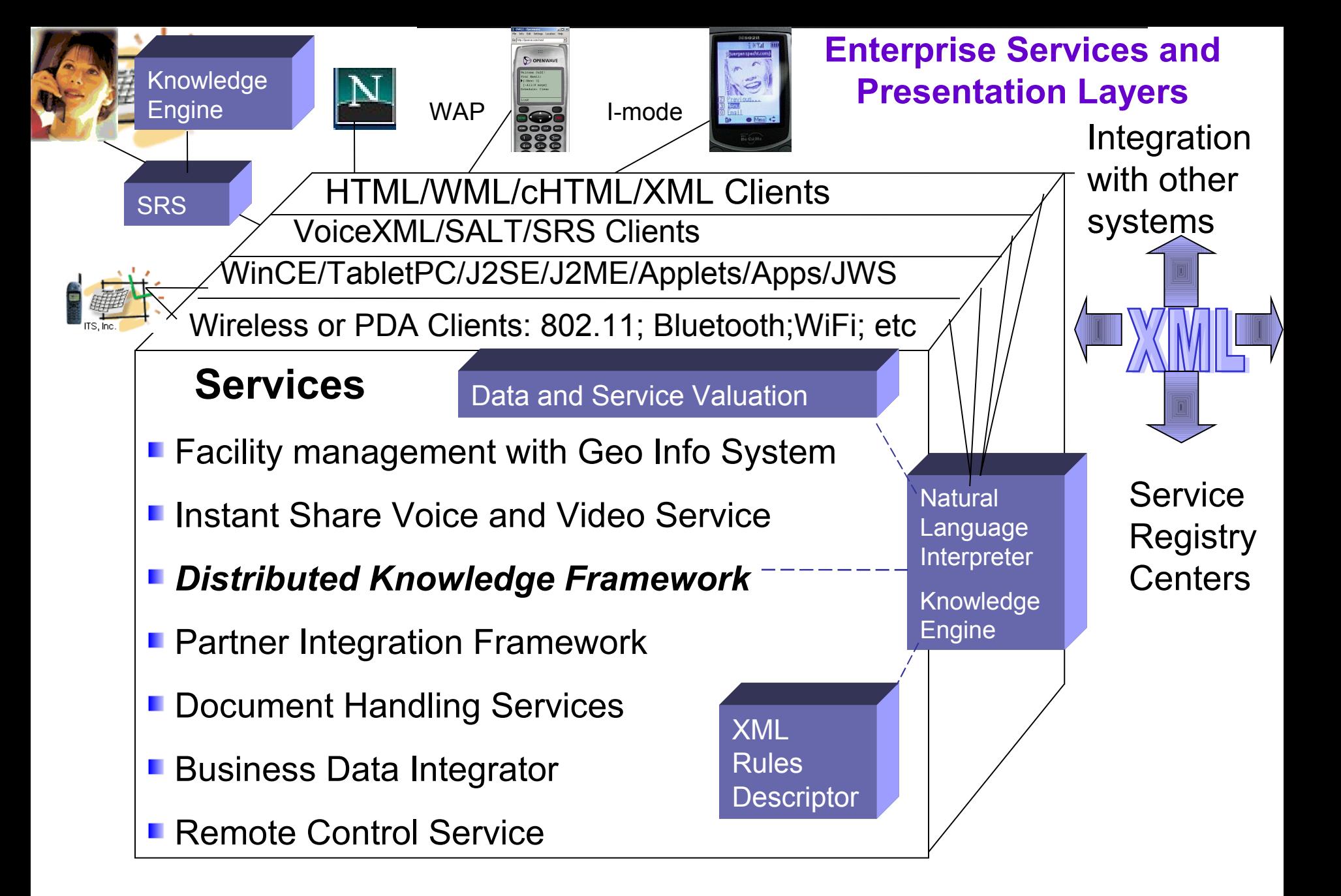

Common Gateway Interface (CGI) A Mix of Presentation and Business Logics With Generous Use of Resources

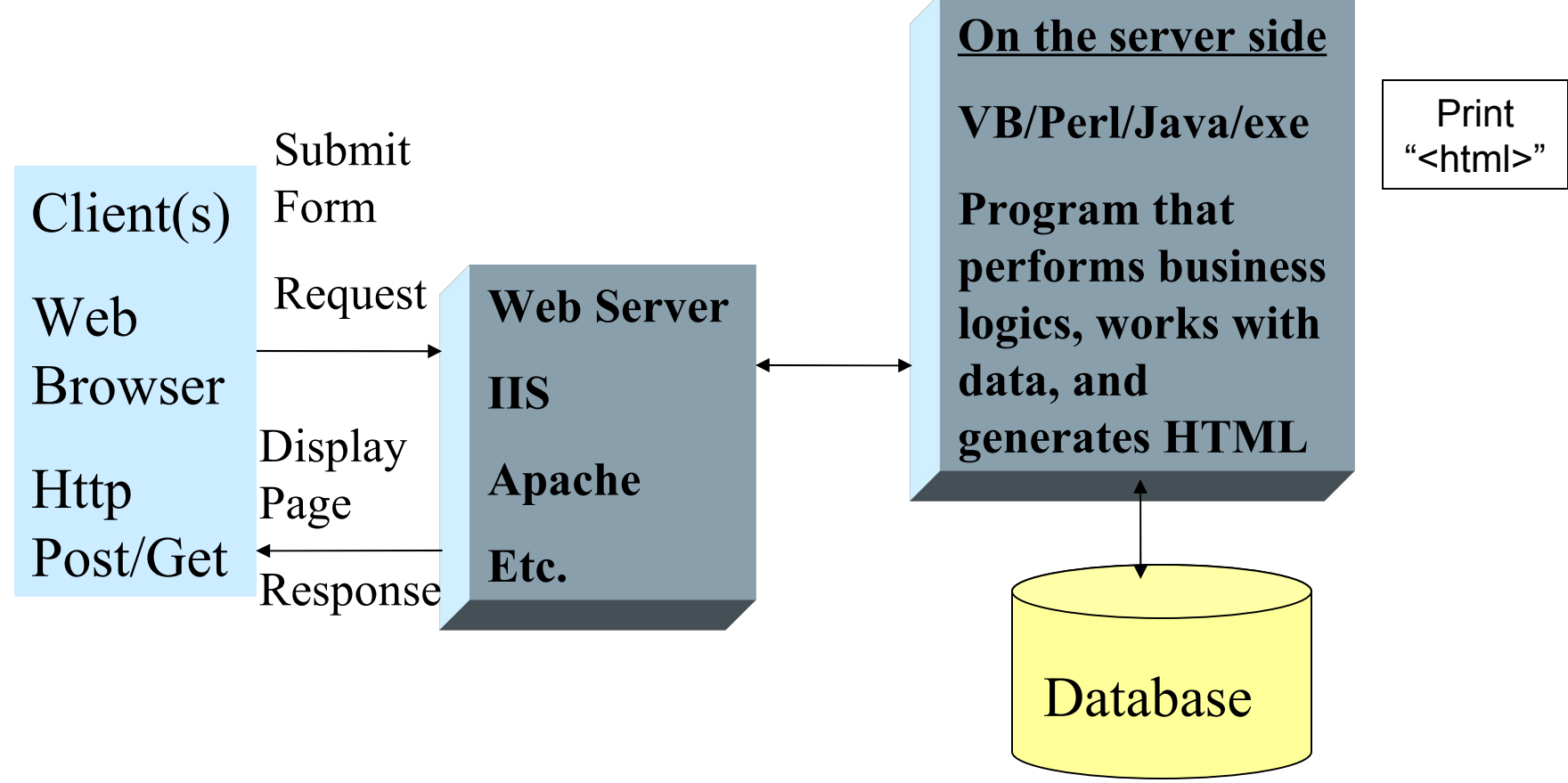

Each client request fires up a program (process) on the server side that performs business logic and sends a dynamic HTML page back to the client

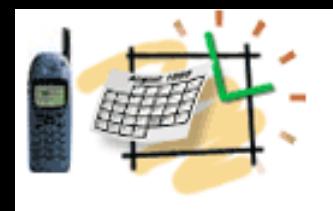

## MVC Model 1 Page-Centric Architecture

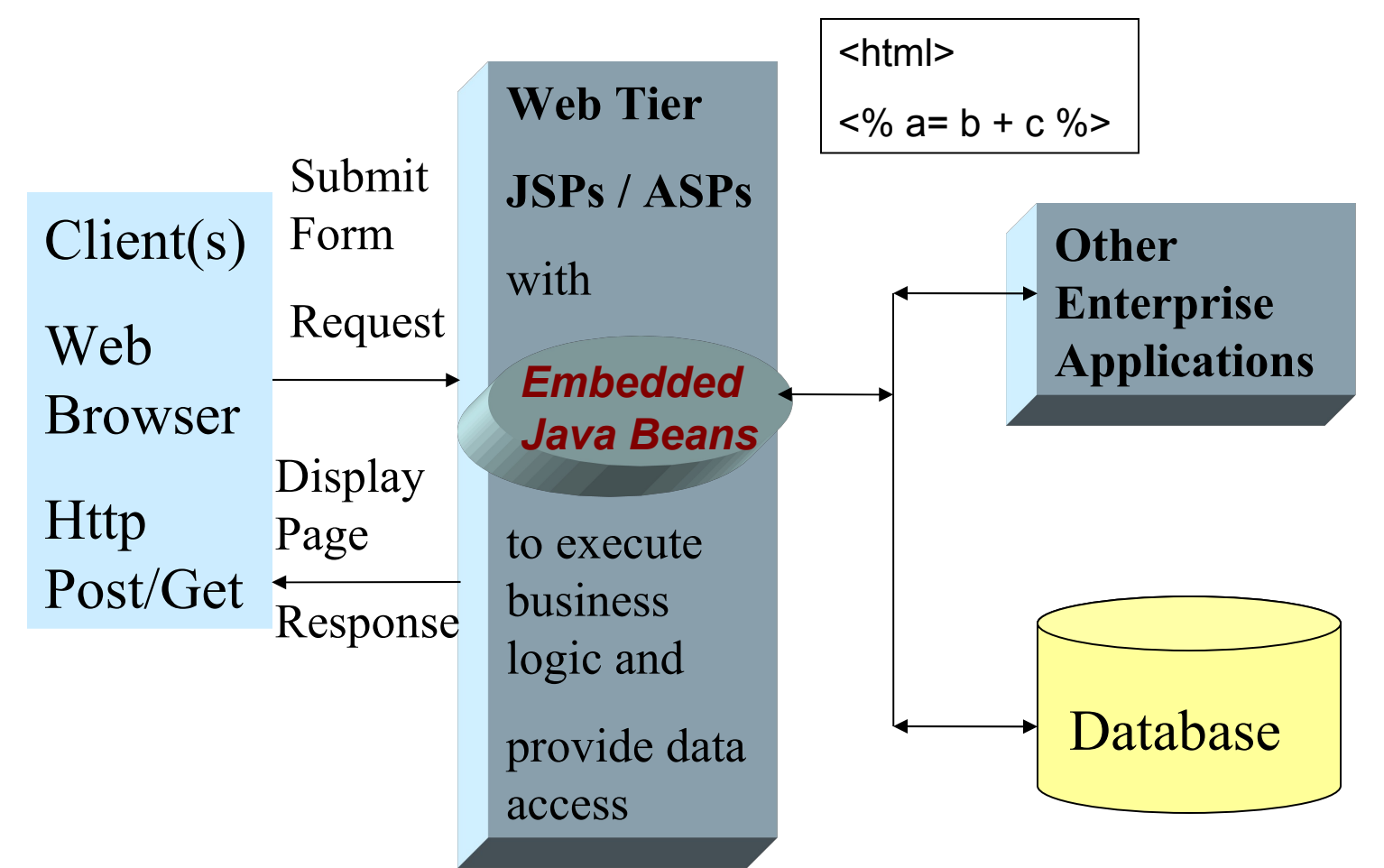

Interrelated JSP pages provide presentation, control, and business processing with scriplets and embedded Java beans encouraging "spaghetti" code in JSP.

### **MVC Model 2 - Better Separation of Business and Presentation Layers with Struts Action**

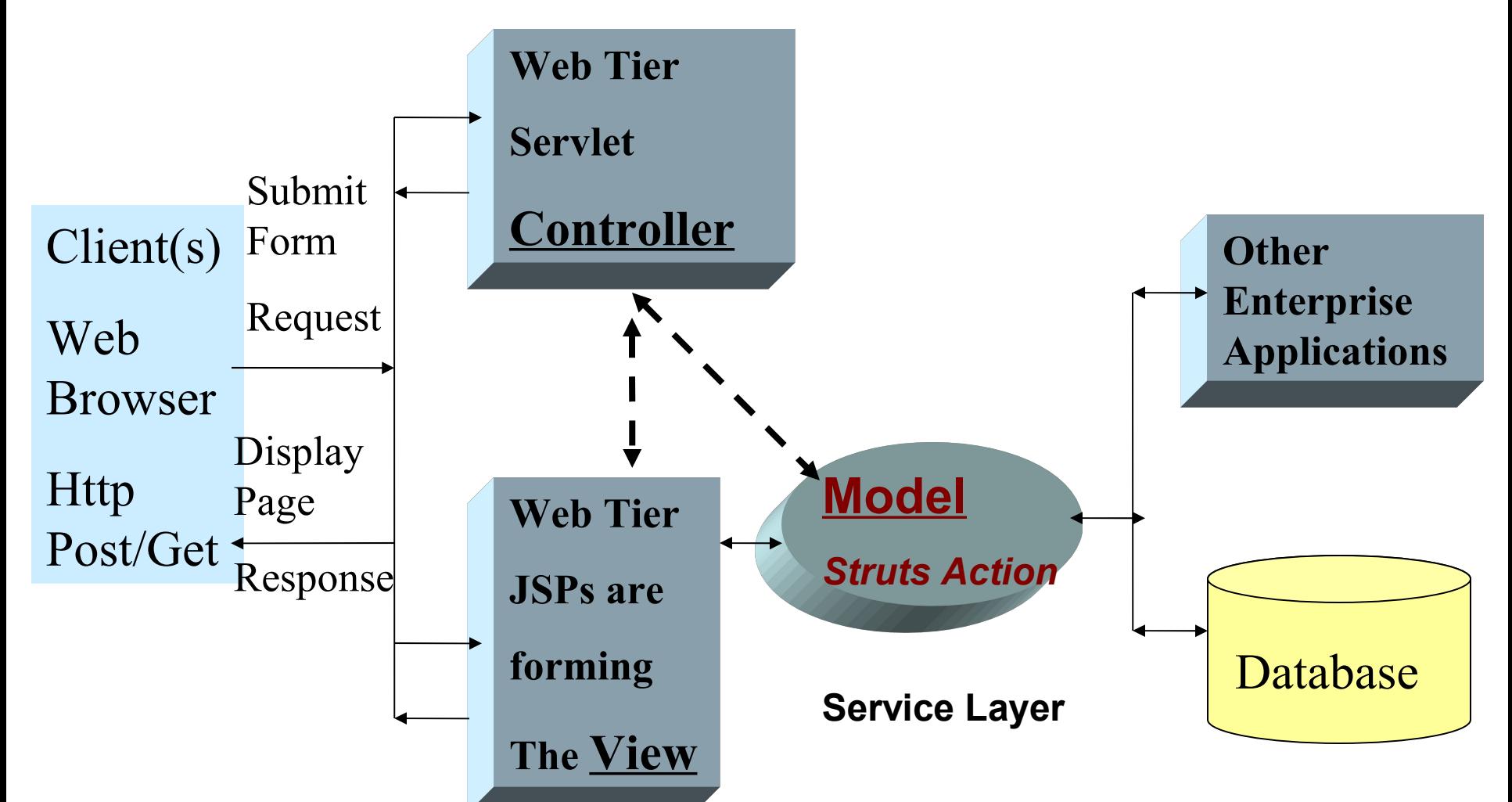

Servlet and JSP work together. Servlet and related classes, like Struts Action, control application logic and interact with services while JSP forms the presentation

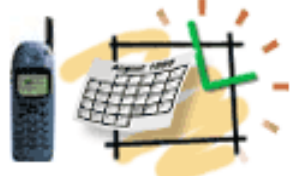

# Struts Frameworks

- Extends Servlet-Controller in a function-specific *Action*
- Uses *struts-config.xml file* to define all function-actions
- Collects the data from the web forms into specific *ActionForm* classes that keep data state between requests
- Maps each *Action* to its *ActionForm* in the *strutsconfig.xml*
- Introduces a powerful set of tag libraries
- Adds processing layers and reduces coding

# Struts/Portal – DataService

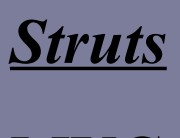

**MVC**

**Action**

**ActionForm**

**Custom Tags**

*Portal/Portlets*

**JSR 168**

**JSR 286**

**Render**

**ProcessAction**

#### *DataService*

**DataAction extends StrutsAction**

**PortletDataAction extends StrutsPortlet**

**Takes care of connections, and data types**

**No ORM, You master SQL and store statements in files in the WEB-INF/sql - folder**

**Persistence Layer**

**Easy, no configuration files**

**Self-Testing & Diagnostics Layer**

**Service descriptions, rules & scenarios**

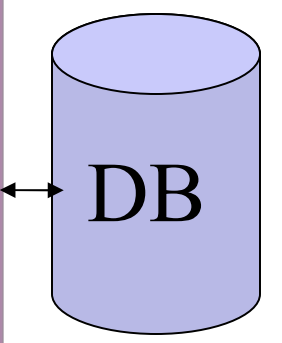

### **Web Applications with Data Service Frameworks**

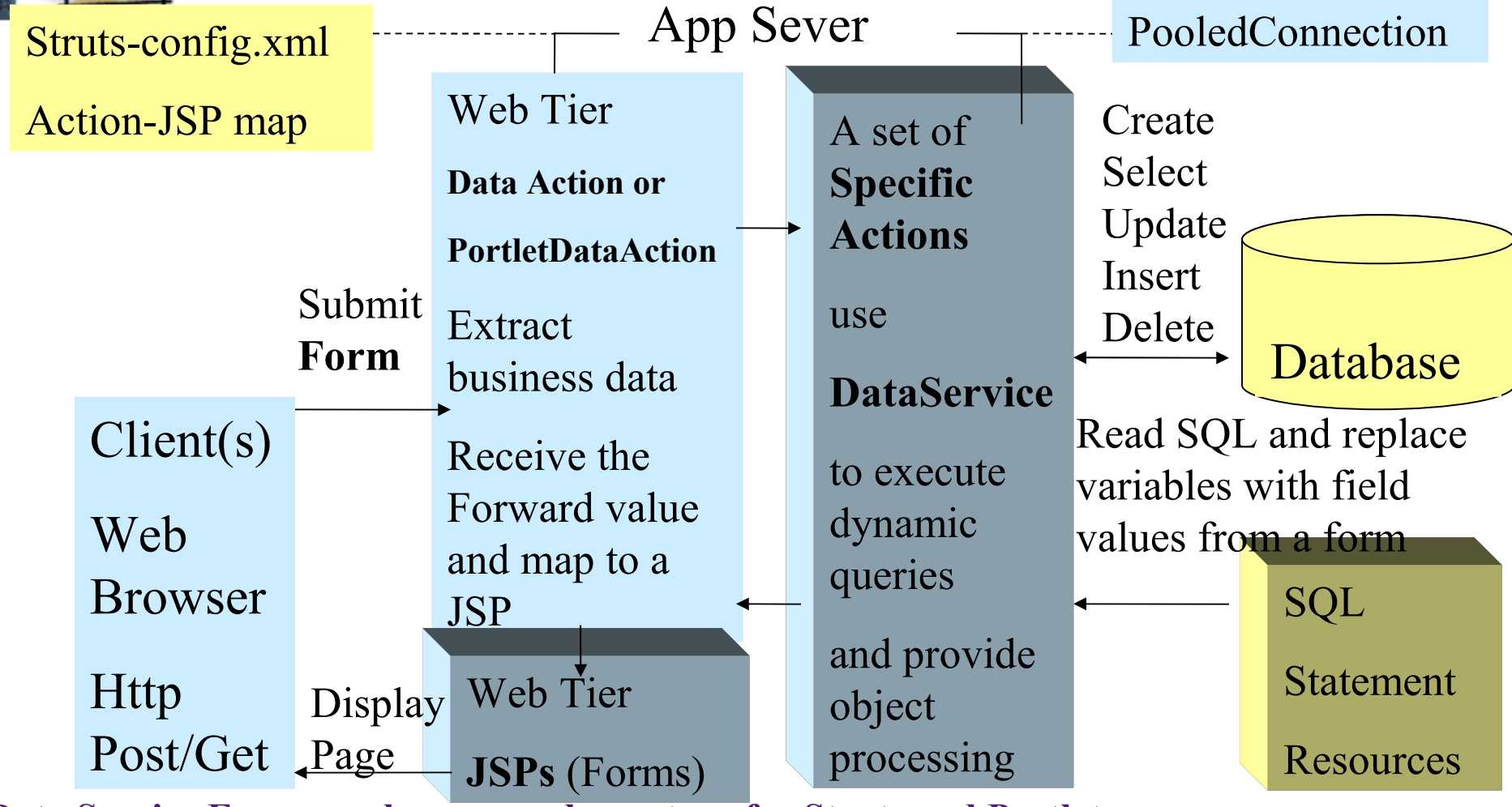

**Data Service Frameworks as complementary for Struts and Portlets:**

- **Struts: DataAction extends StrutsAction**
- **Portlets: PortletDataAction extends StrutsPortlet**
- **Along with DataService provide data access, diagnostics and common semantics**

### **Java Server Faces (JSF): a New Standard for Java-based Web Applications**

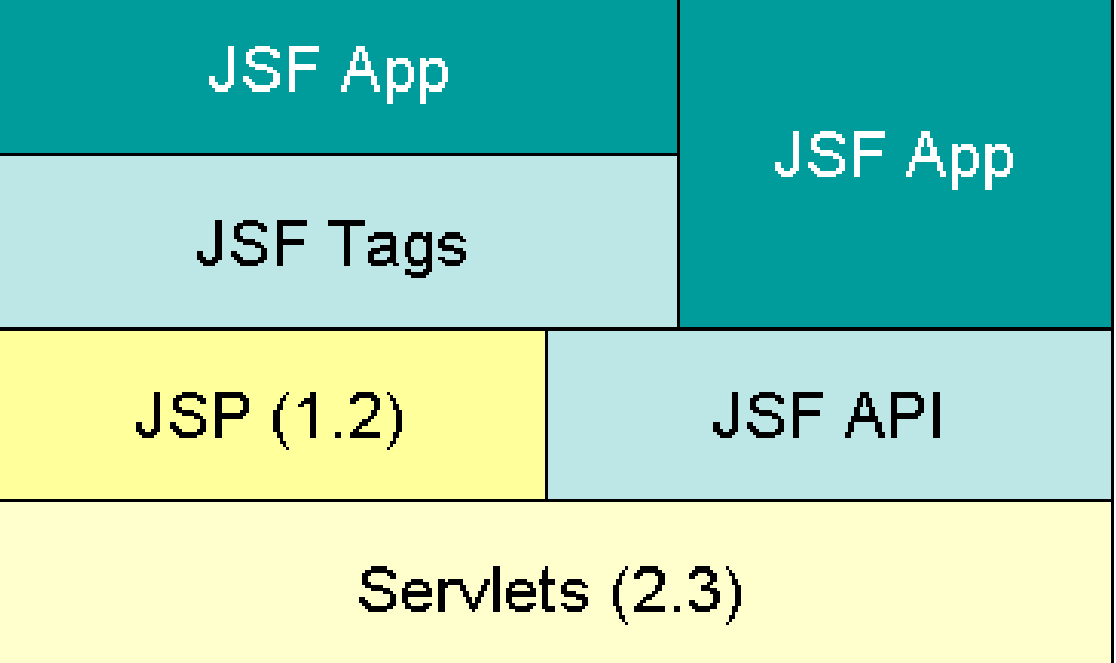

- **1. Java APIs to represent UI components, manage state, handle events, and validate input (3 types of actions)**
- **2. Two JSP custom tag libraries:**
- **For (UI) components within a JSP page, and**
- **For wiring components to server-side objects.**

## **JSF is an Official Standard in Java-based Web Applications**

- **A single, standard, and productive way to use Java to build HTML-based Web applications**
- **Designed not just for coding gurus, but also for other roles:**
- **Web page authors,**
- **Application developers,**
- **Component writers, and tools vendors**
- **Examples of vendor offerings:**
- **JBoss Portal with JSF and AJAX (free)**
- **LifeRay Portal with JSF and AJAX (free)**
- **WebLogic Portal with JSF and AJAX (~ \$50k per server)**
- **IBM Sphere Portal with JSF and AJAX (~ \$50k per server)**

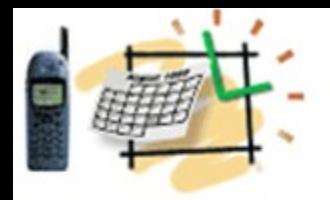

### **Web Portal**

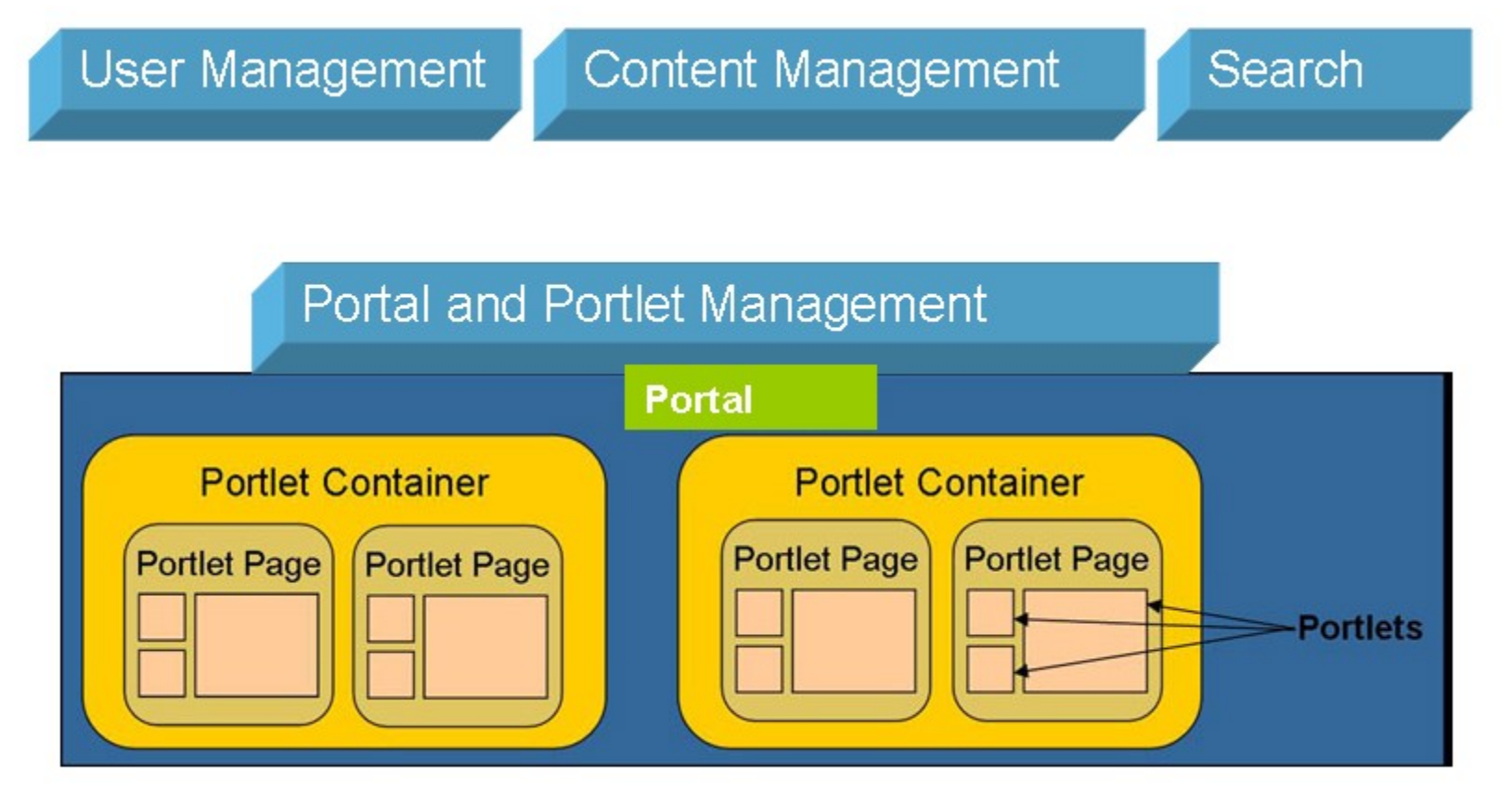

#### **Benefits:**

- Pre-built container and components
- The standard way to integrate new services

http://javaschool.com/about/publications.html

# **Liferay Portal – SOA platform**

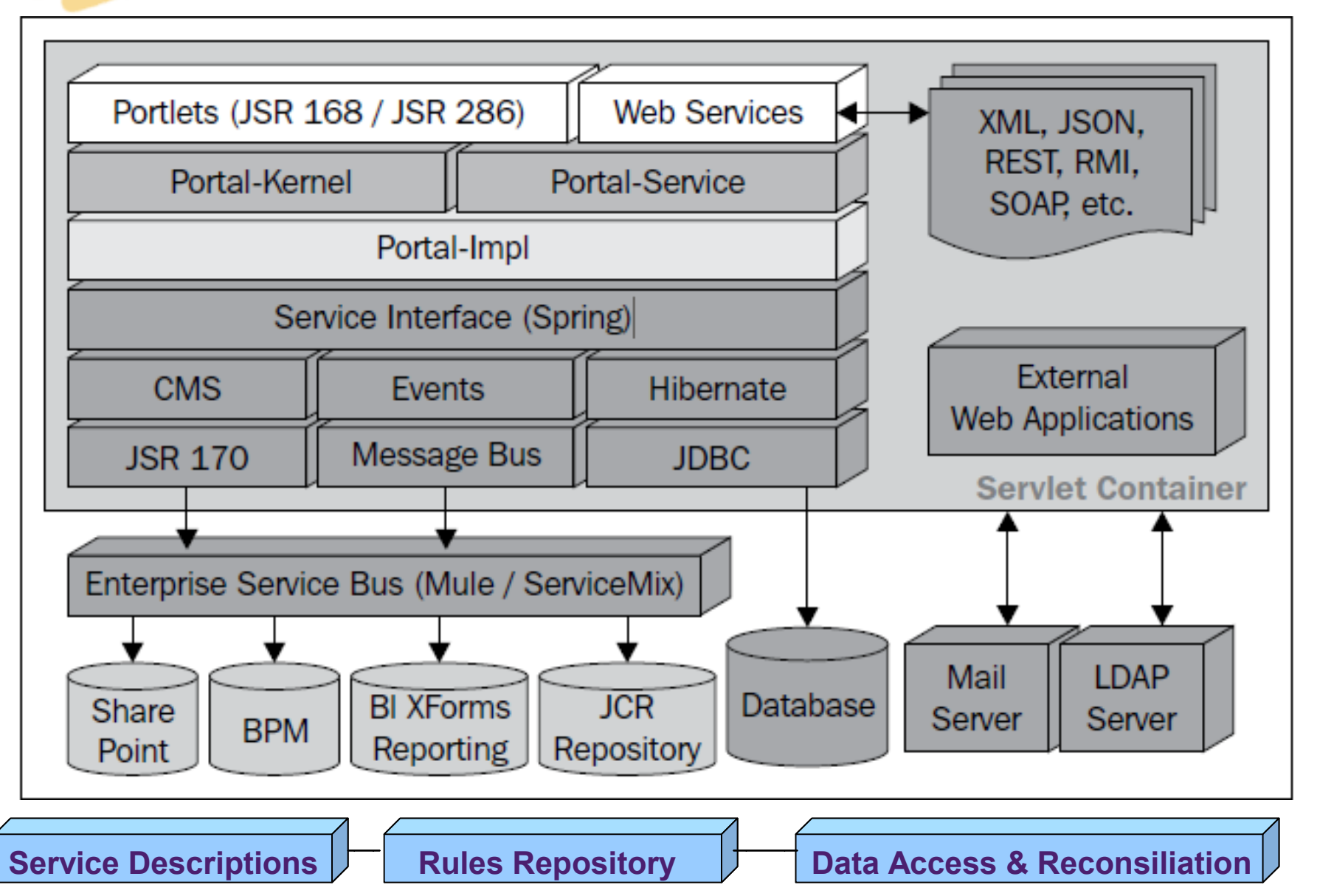

**Complementary Semantics (DataService) Frameworks: Data, Services, Rules & Scenarios**

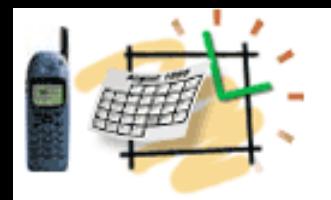

# Basic Components

#### Liferay Platform Source & Library

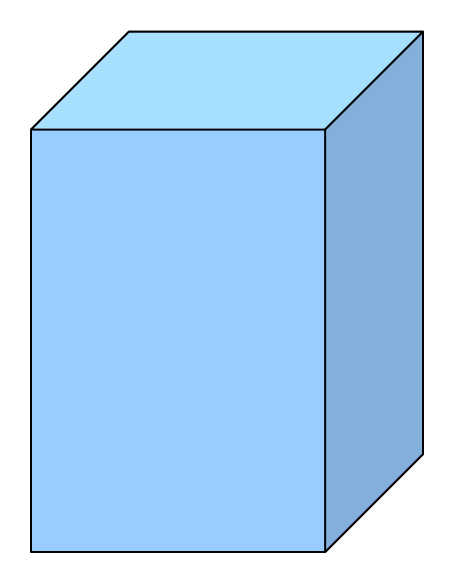

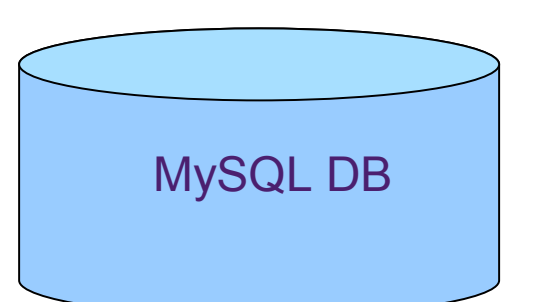

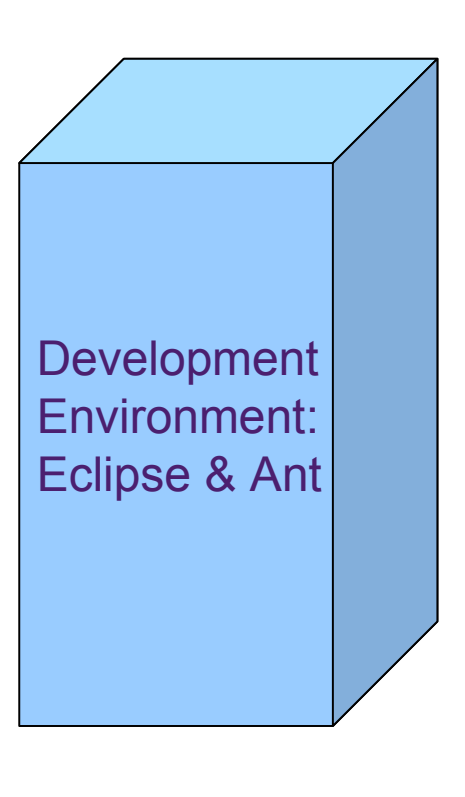

#### Tomcat 6 Application Server

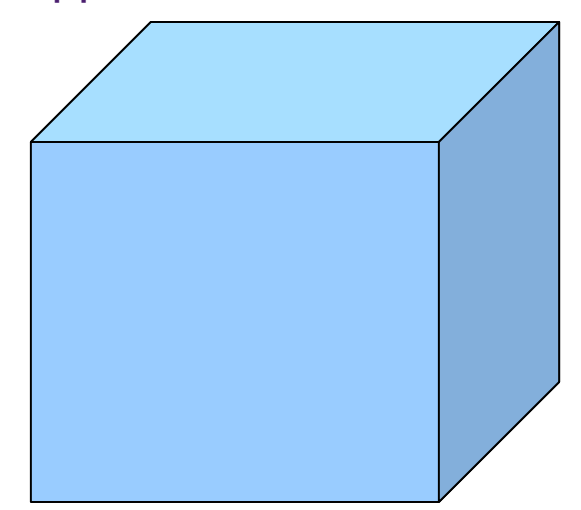

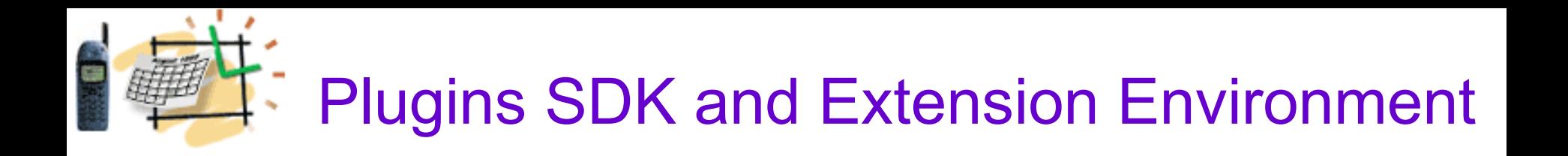

#### Plugins SDKAnt Deploy **Hot Deploy Liferay Portal Auto Deploy** Plugins SDK **Directory Application Server**

#### EXT Environment

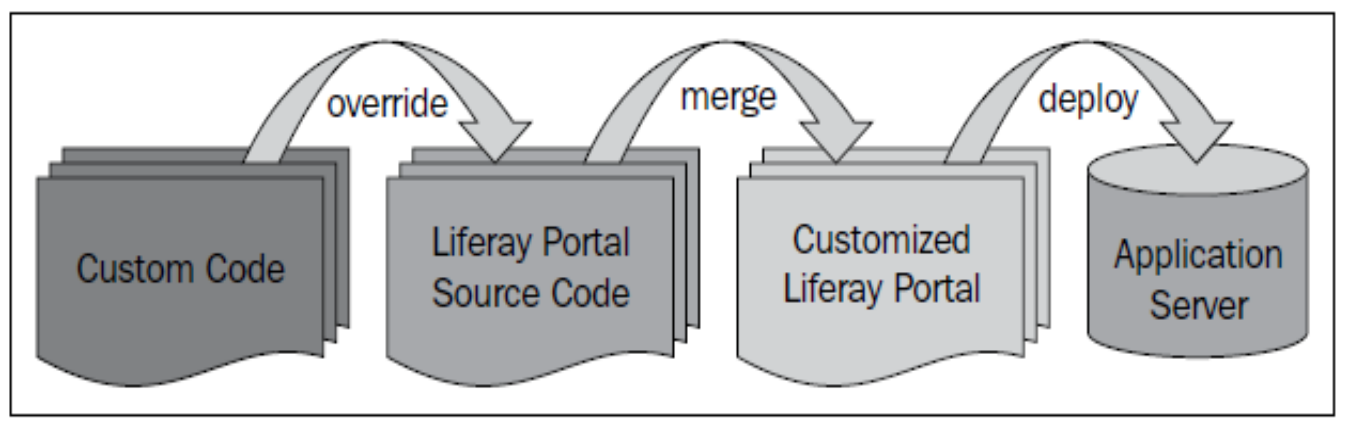

# Plugins SDK

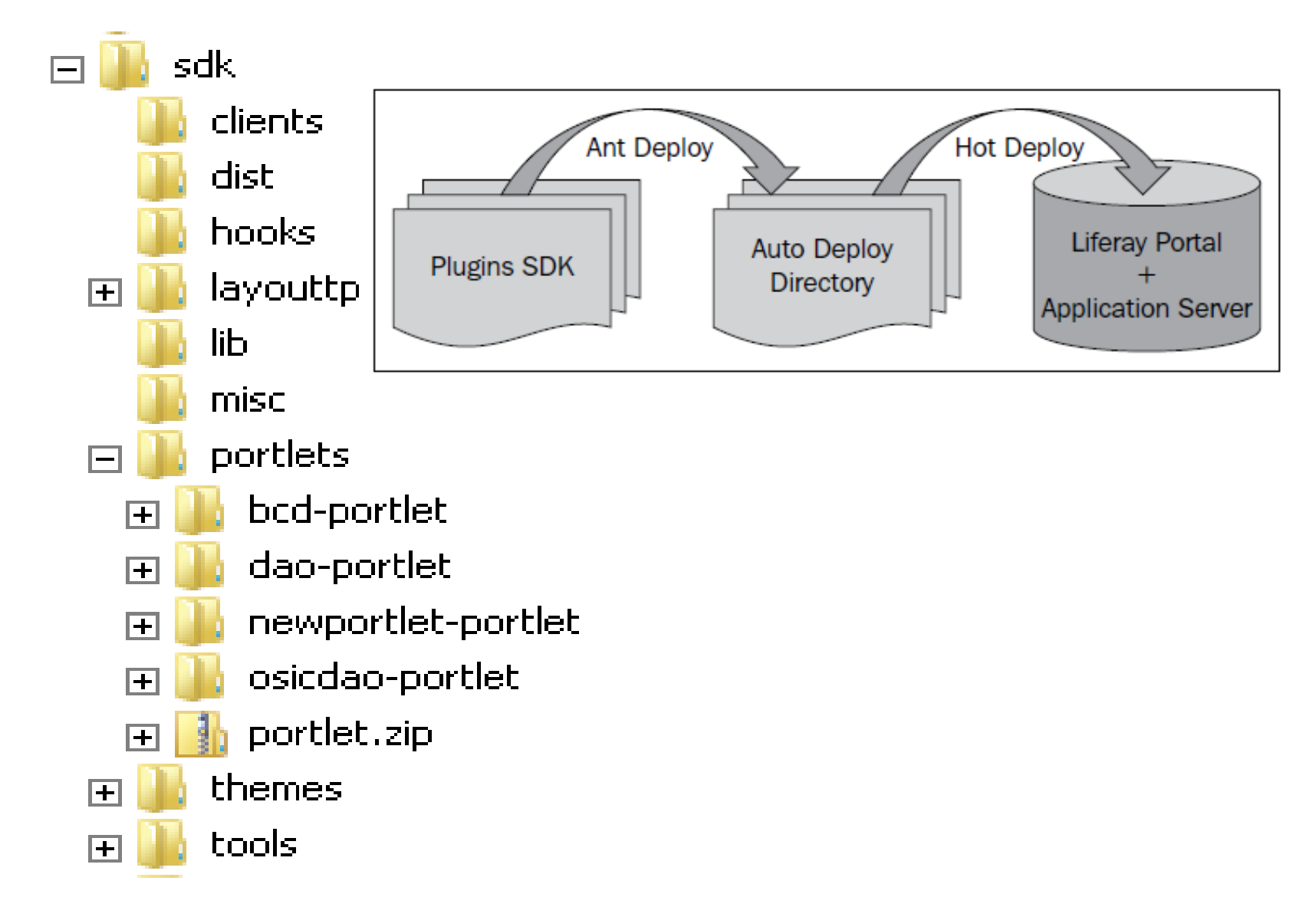

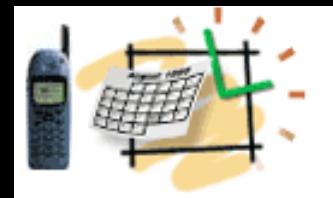

# EXT Environment

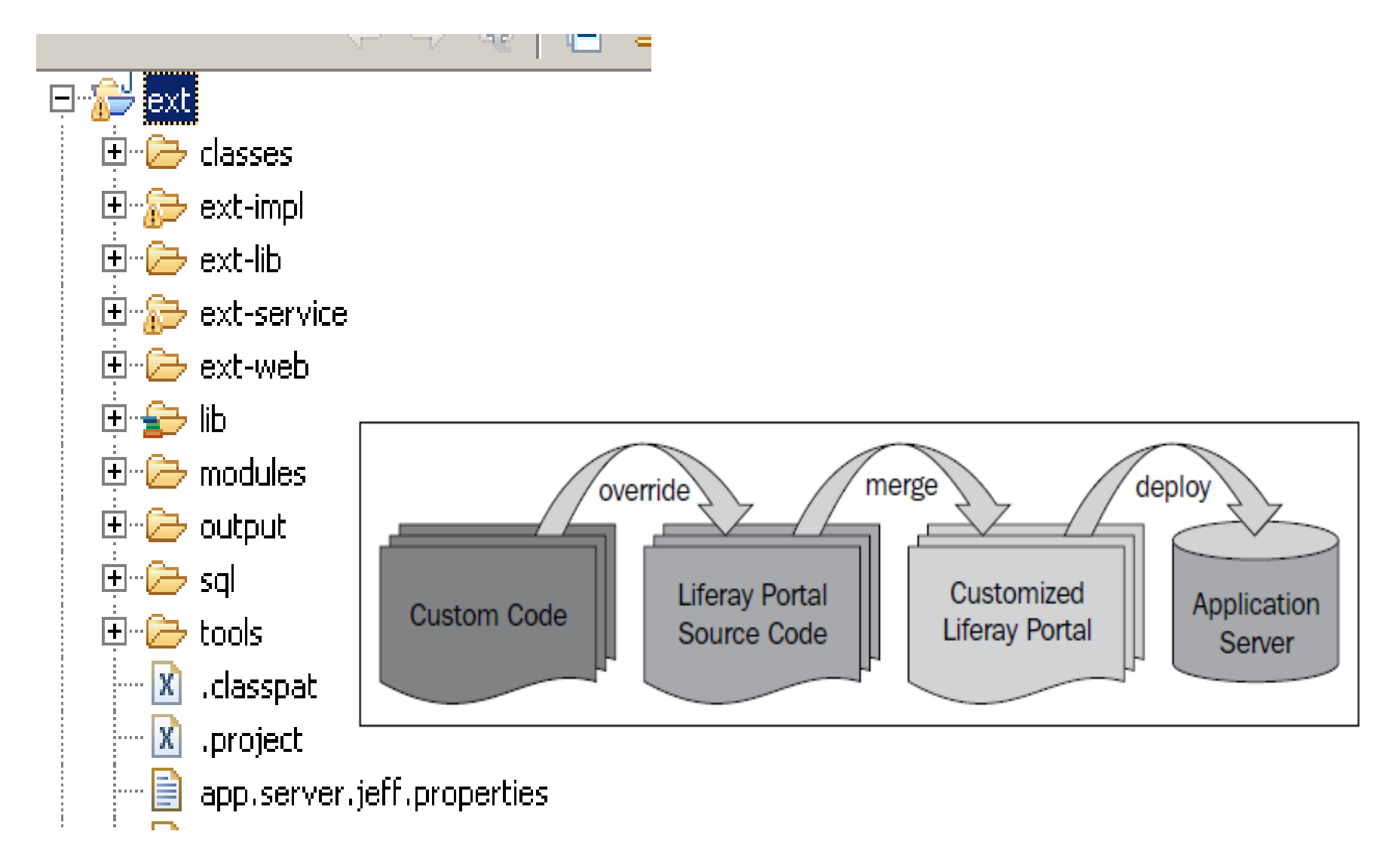

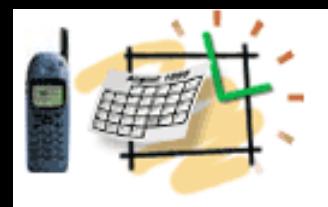

### Portal and Portlets JSR 286 (Java Specification Request)

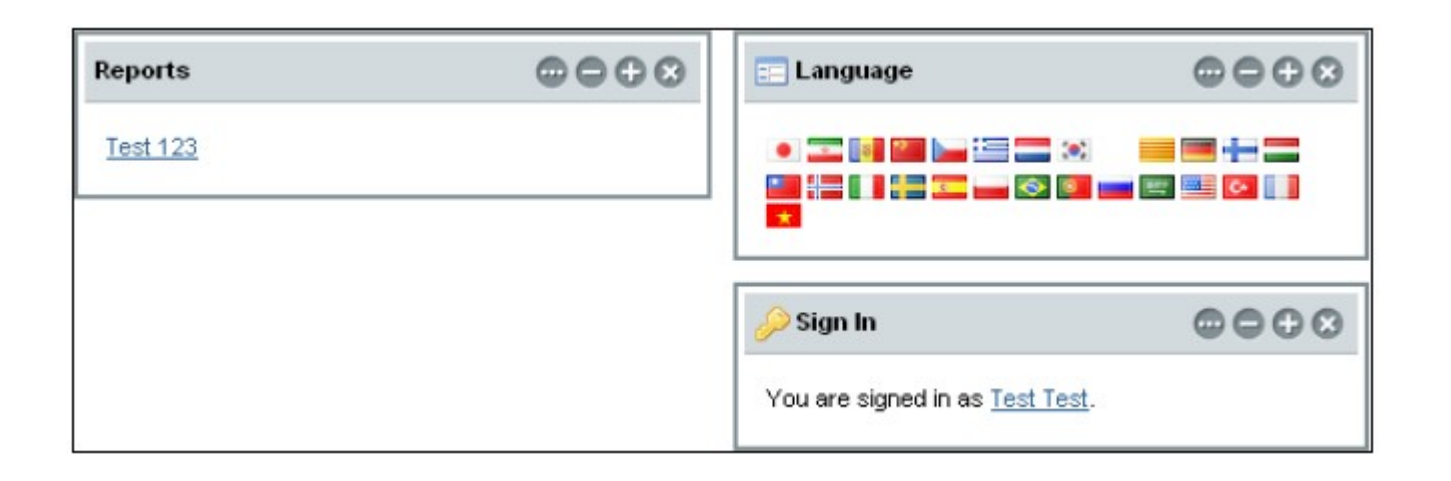

A Portlet is an application that presents a fragment of a portal page

A Portlet Container assembles the portlets into a portal page

# Portlet Life-Cycle

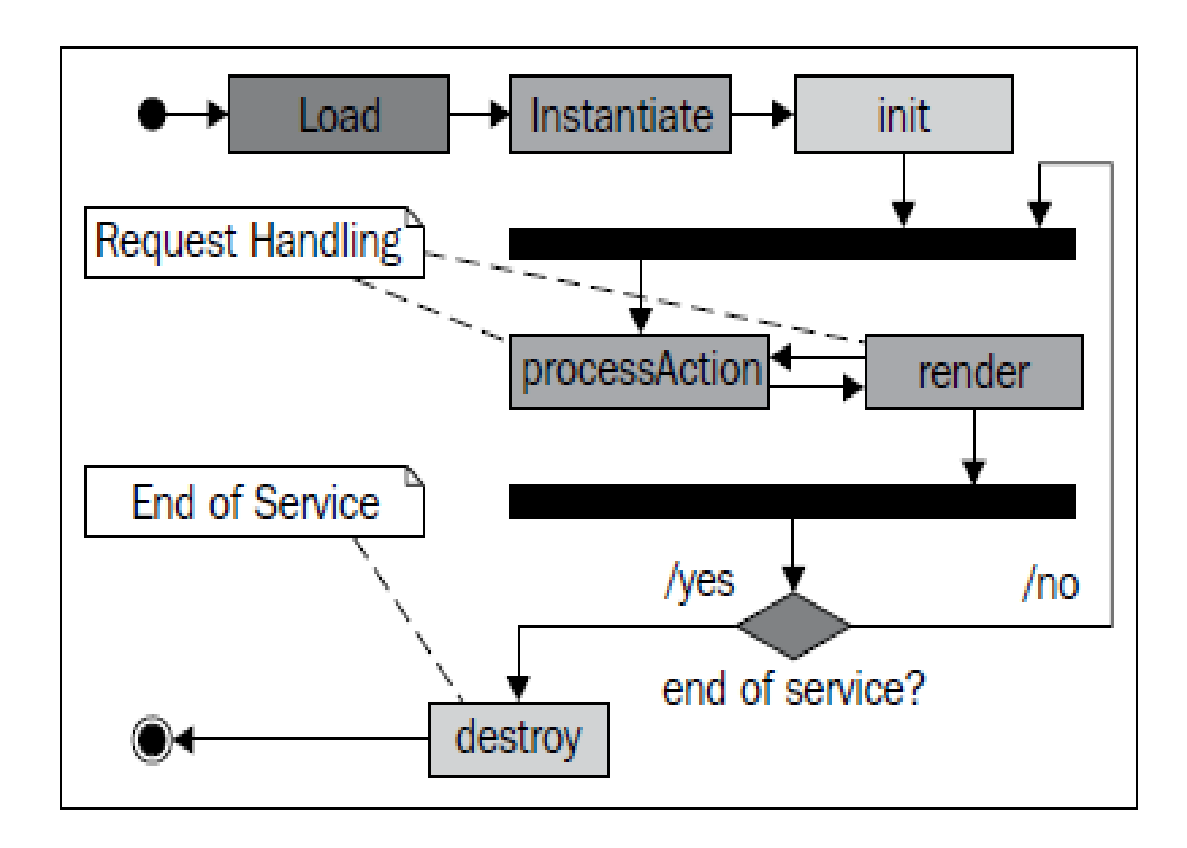

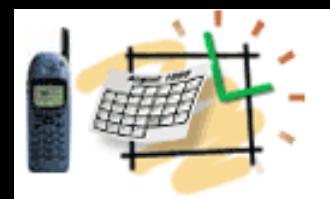

## Portlet Life Details

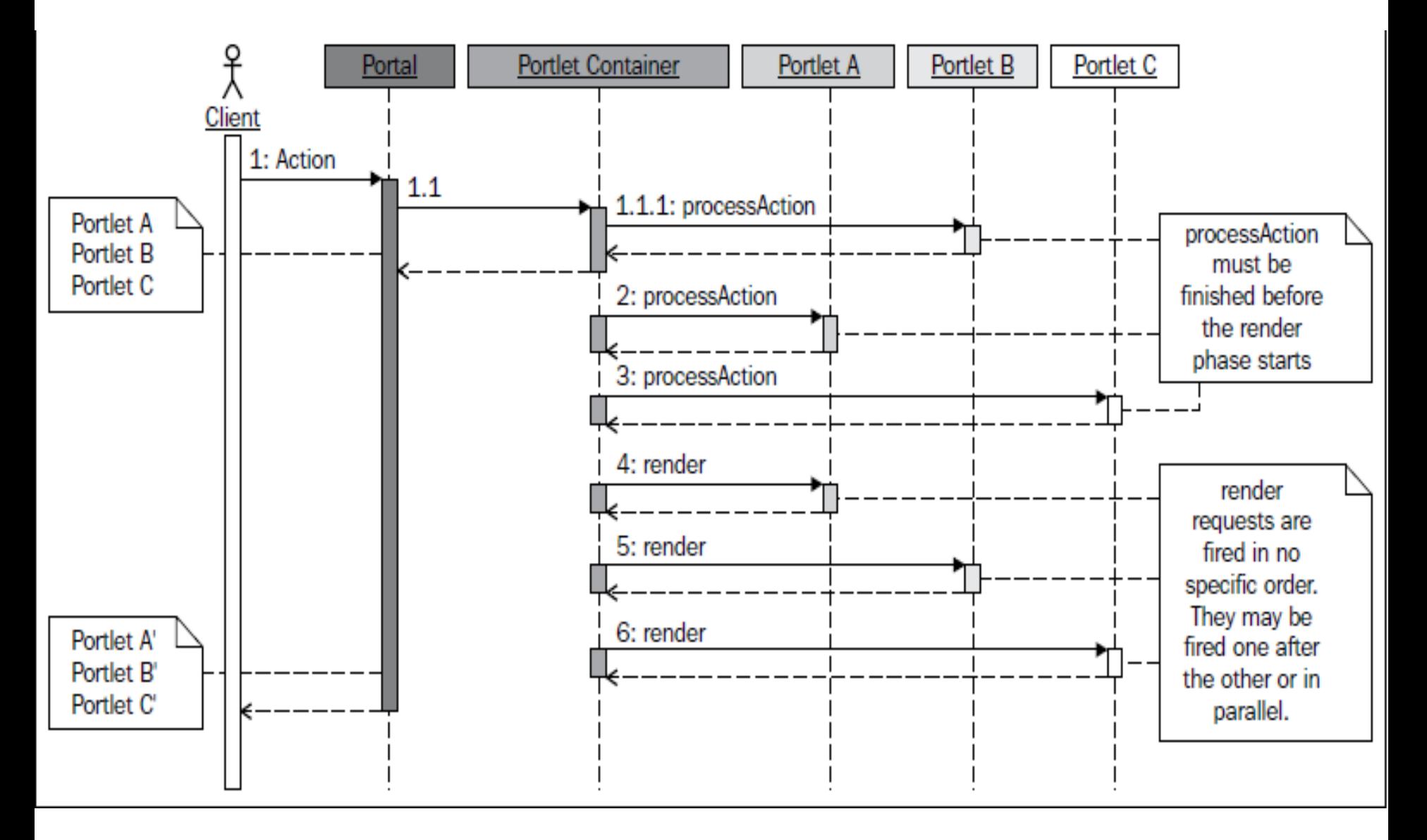

## Summary/Repetition Web Application Frameworks

### • **1 No MVC = CGI**

• 2 ?

**Common Gateway Interface (CGI)** A Mix of Presentation and Business Logics **With Generous Use of Resources** 

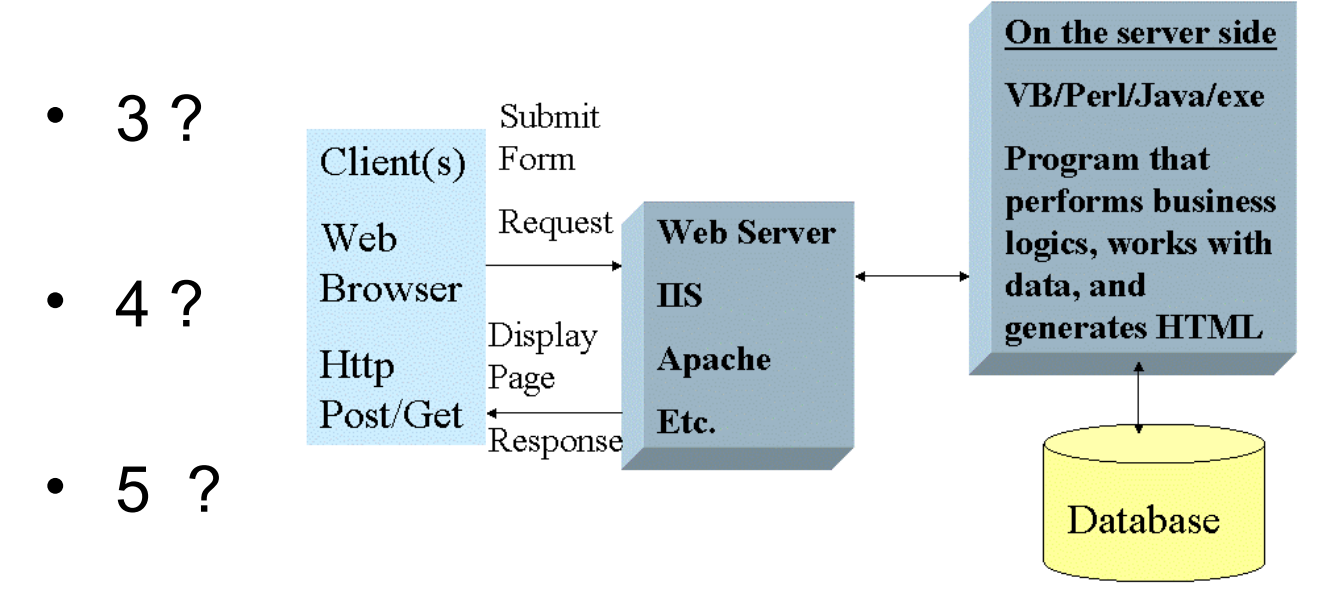

Each client request fires up a program (process) on the server side that performs business logic and sends a dynamic HTML page back to the client

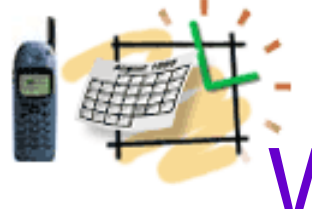

 $\mathcal{B}$ 

## Summary/Repetition Web Application Frameworks

- **1 No MVC = CGI**
- **2 MVC Model 1 Page-Centric Architecture**

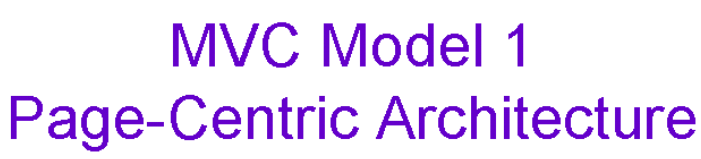

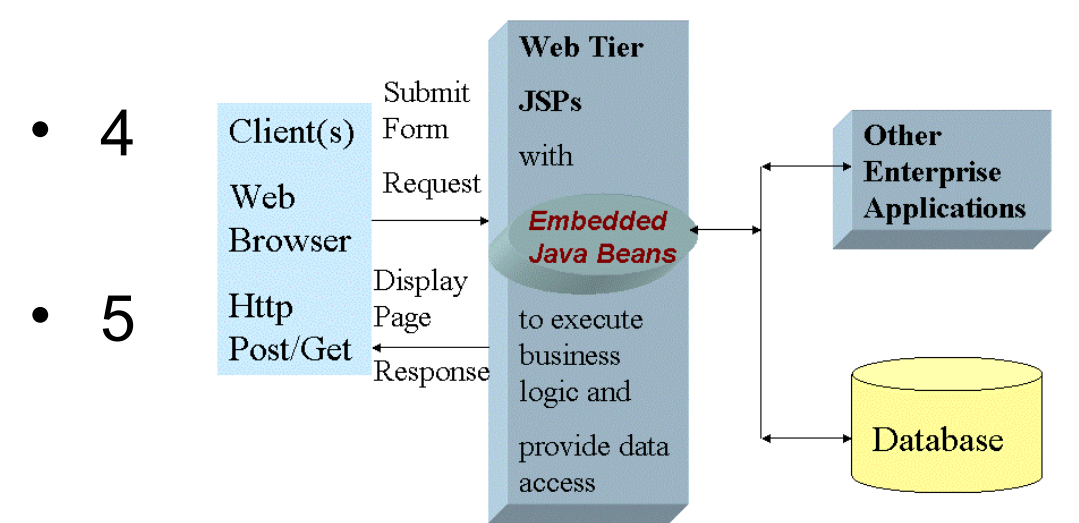

Interrelated JSP pages provide presentation, control, and business processing with scriplets and embedded Java beans encouraging "spaghetti" code in JSP.

© ITS, Inc. Jeff.Zhuk@JavaSchool.com

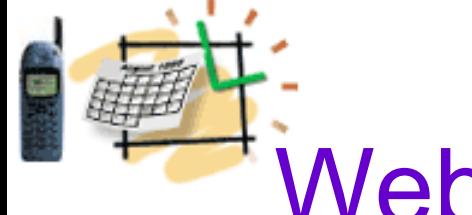

## Summary/Repetition Web Application Frameworks

- **1 No MVC = CGI**
- **2 MVC Model 1 Page-Centric Architecture**
- **3 MVC Model 2 Better Separation of Business and Presentation Layers**  $\frac{1}{2}$  MVC Model 2 - Better Separation of **Business and Presentation Layers**
- 4 ?
- 5 ?

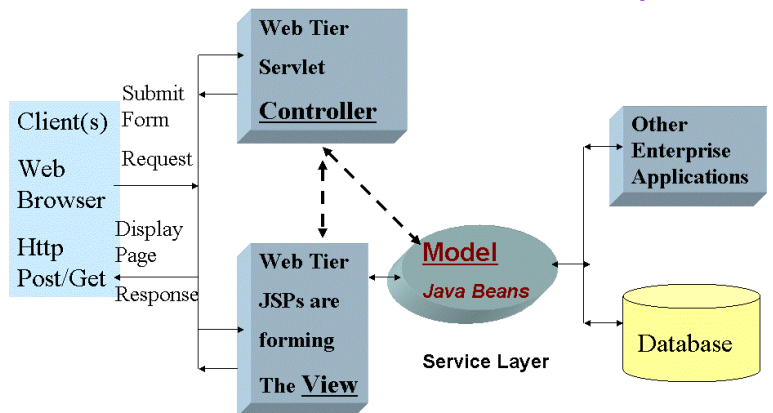

Servlet and JSP work together. Servlet and related classes, like Struts Action. control application logic and interact with services while JSP forms the presentation © ITS, Inc. Jeff.Zhuk@JavaSchool.con

## **Portals, Portlets & Liferay Platform Summary**

- **The main Features of the Liferay SOA Platform?**
- **What is the difference between Plugins SDK and Extension Environment**
- **What is JSR?**
- **Portal and Portlets**
	- **The commonalities and the difference between Portlet and Servlet**
	- **Portlet Life Cycle**